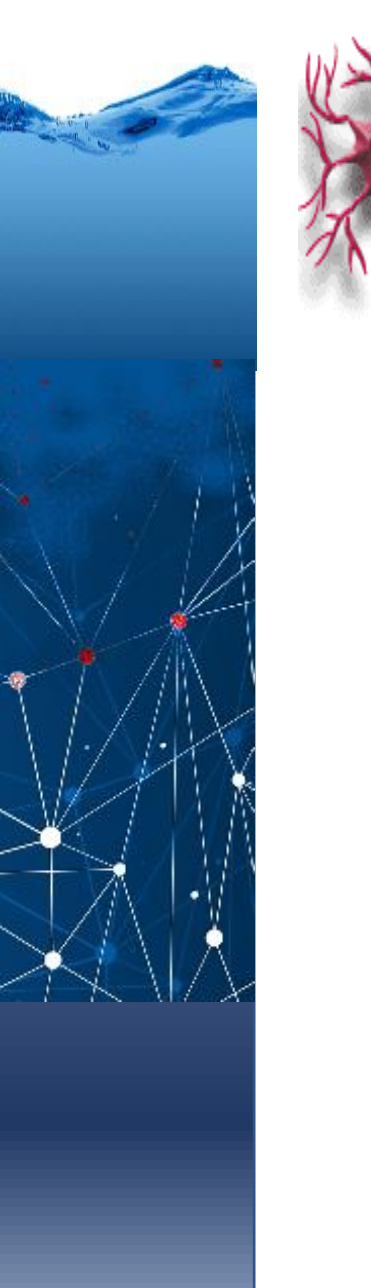

Programa de Pós-Graduação em Engenharia de Recursos Hídricos e Ambiental

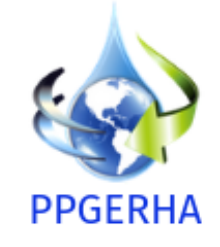

# Machine Learning Deep Learning Neural nets

Jorge Centeno

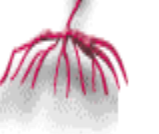

Redes neurais artificiais geralmente são apresentadas como sistemas de "neurônios interconectados, que podem computar valores de entradas", simulando o comportamento de redes neurais biológicas.

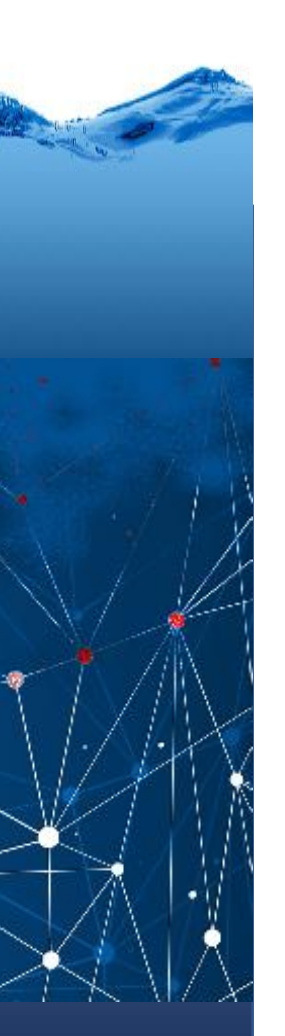

#### sinapse

O sinal nervoso (impulso), que vem através do axônio da célula pré-sináptica chega em sua extremidade e provoca a liberação de *neurotransmissores*. Este elemento químico se liga quimicamente a *receptores* específicos no neurônio pós-sináptico, dando continuidade à propagação do sinal.

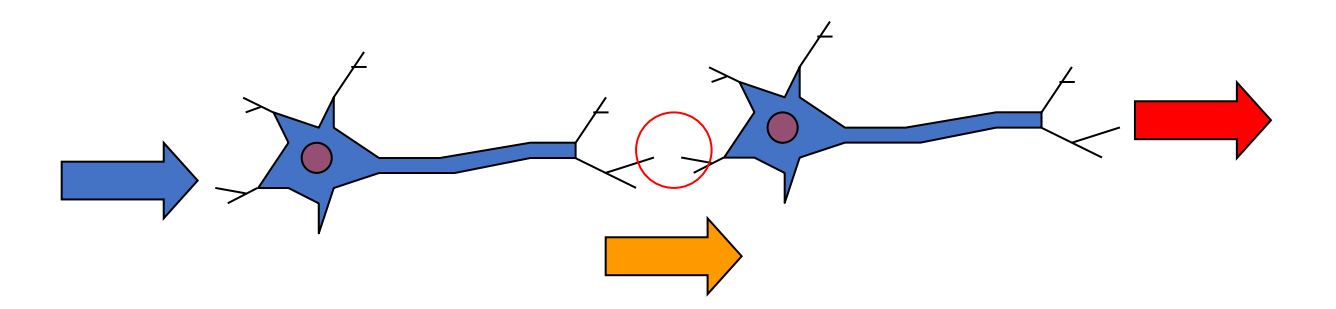

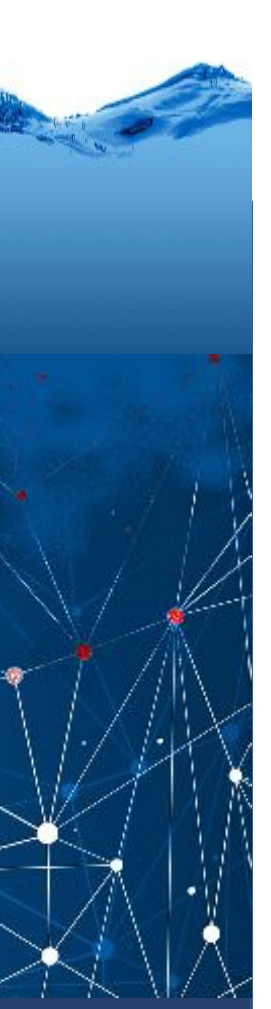

#### Modelo matemático

O mesmo ocorre em uma rede neural artificial como o multilayer perceptron .

Neste caso, o sinal de entrada pode (ou não) gerar sinais de saída que são (ou não) repassados para um elemento seguinte.

Aqui, os pesos e a função de transferência jogam um papel determinante.

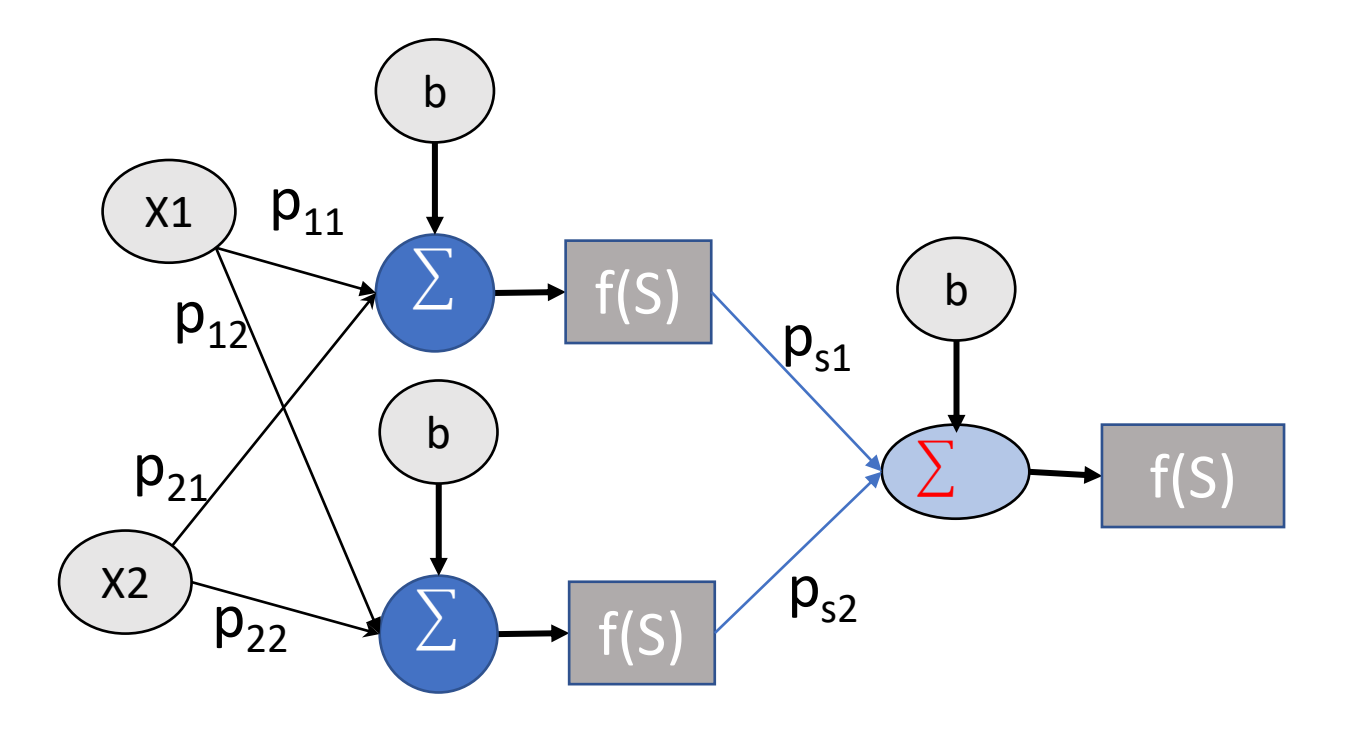

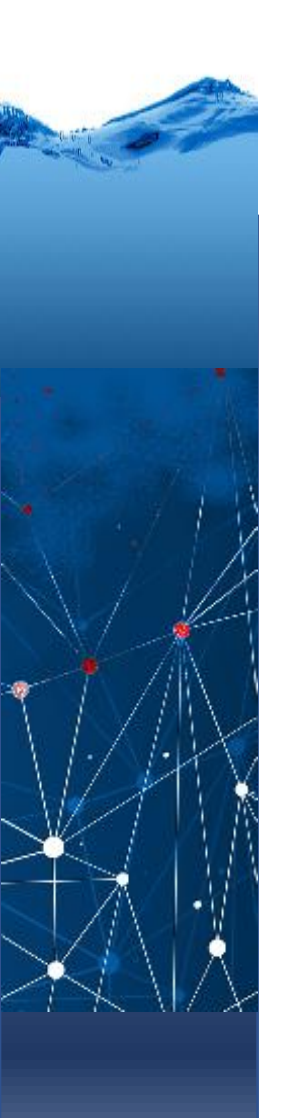

#### Sinapse

No sistema nervoso, os impulsos devem passar de uma célula à outra para que ocorra uma resposta a um determinado sinal.

Isto ocorre na sinapse suma região de proximidade entre a extremidade de um neurônio e uma célula vizinha, onde os impulsos nervosos são transformados em impulsos químicos em decorrência da presença de mediadores químicos.

As sinapses podem ativar o outro neurônio ou passar um sinal de inibição

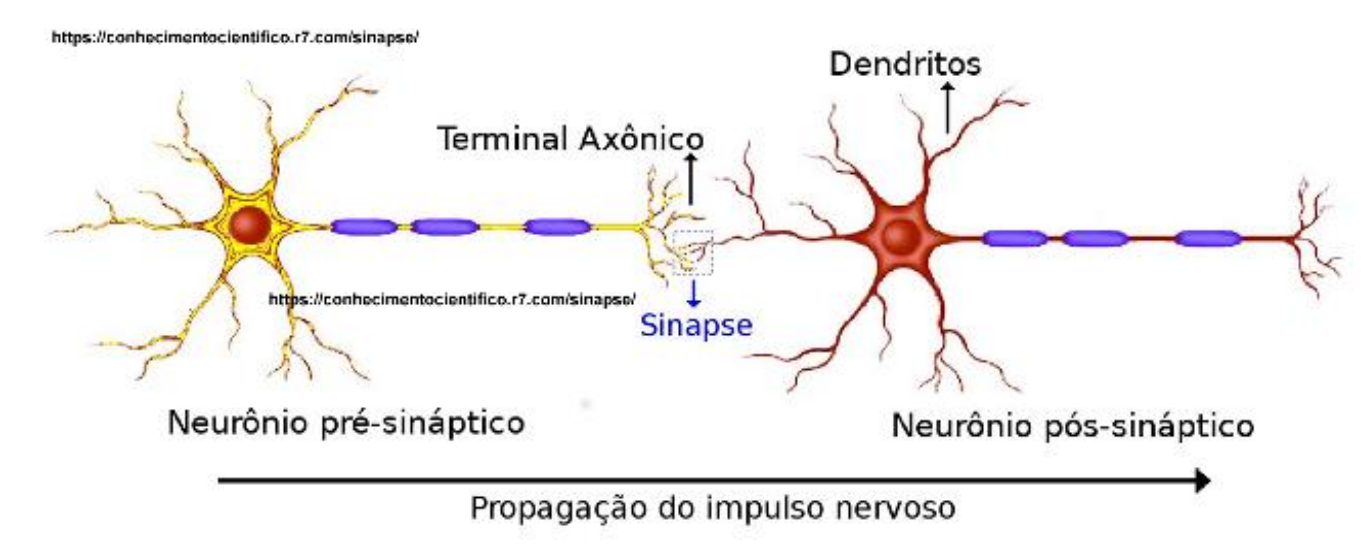

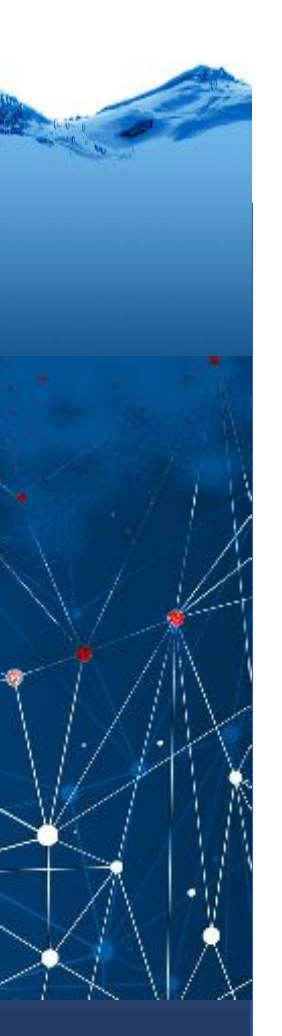

#### Sinapse

Em nosso caso, os pesos Ps1 e Ps2 fazem o papel da sinapse, pois repassam ou não a saída dos neurônios para o elemento de saída.

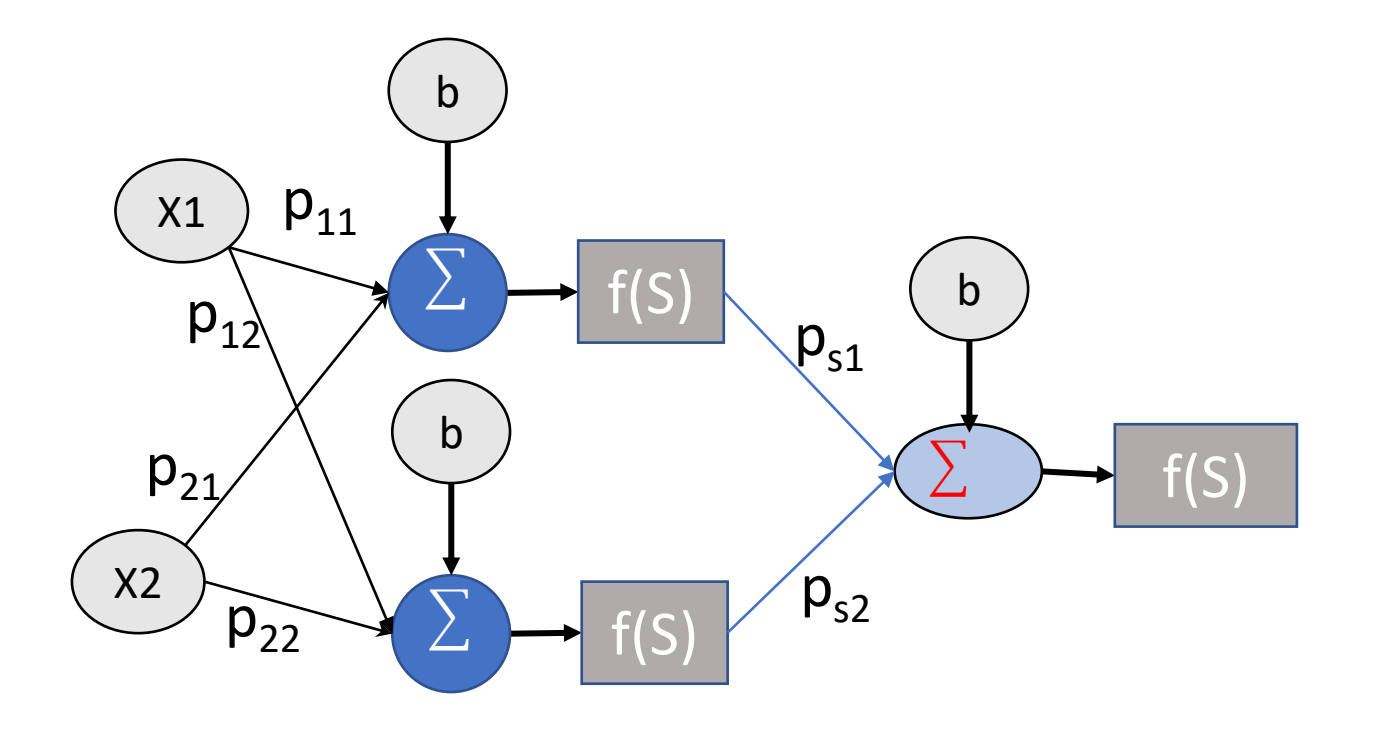

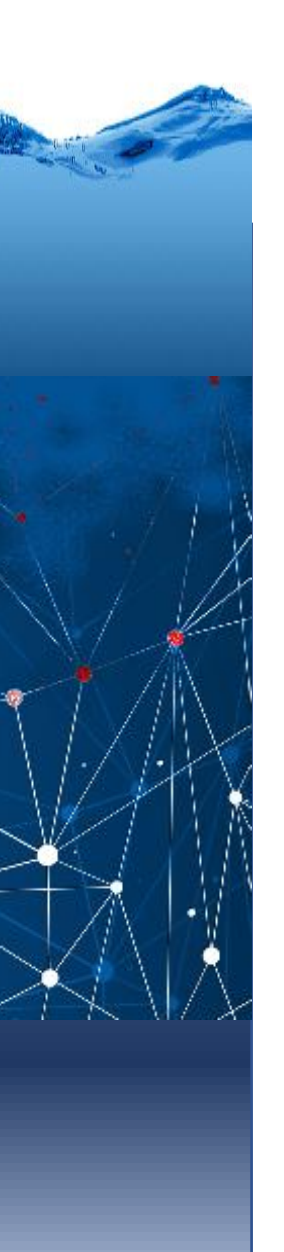

#### Camadas

Então, nossa pequena rede pode ser dividida em três camadas:

- a) Camada de entrada (não tem pesos, apenas recebe as entradas)
- b) Camada intermediária (composta pelos neurônios em paralelo)
- c) Camada de saída

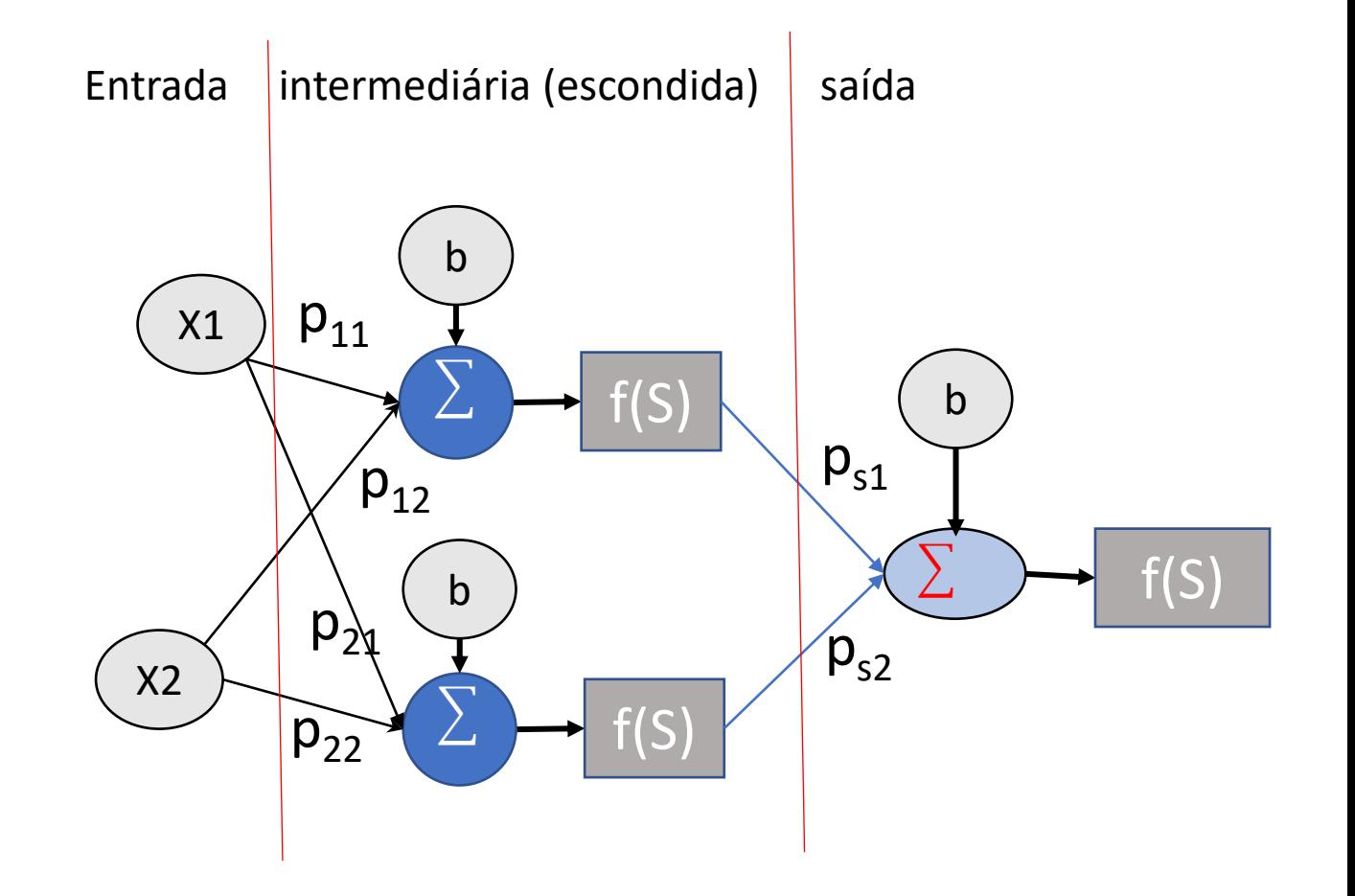

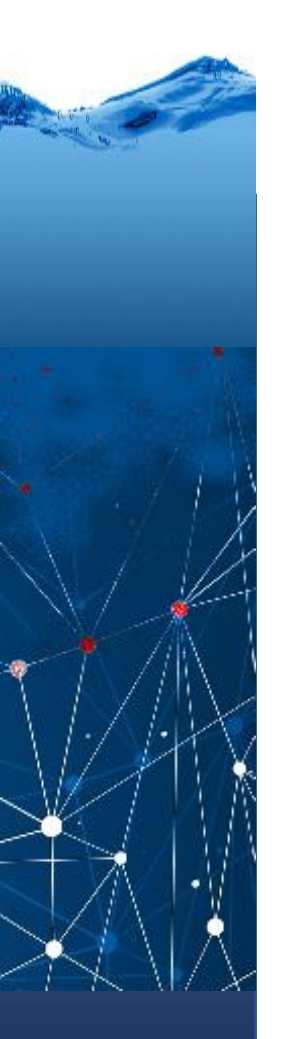

Podemos aumentar o número de neurônios na camada escondida...

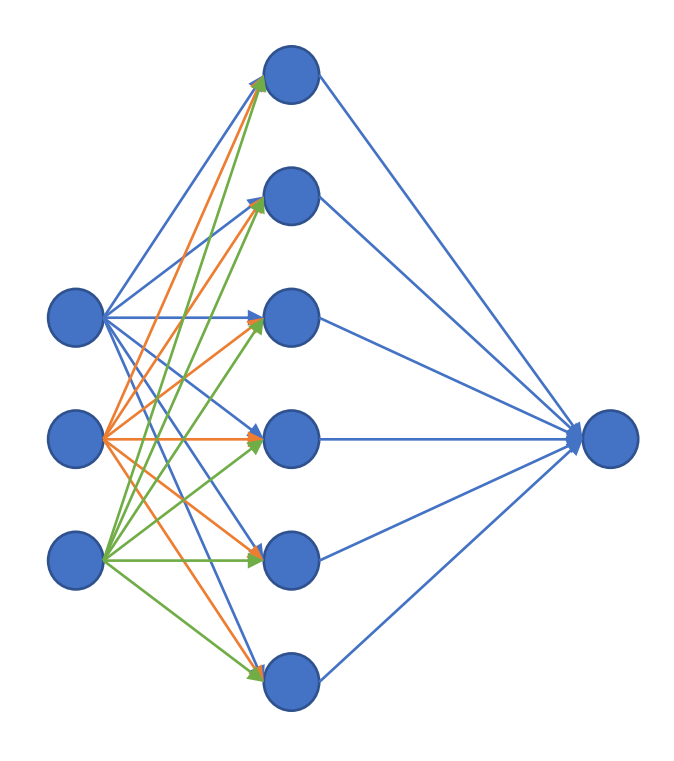

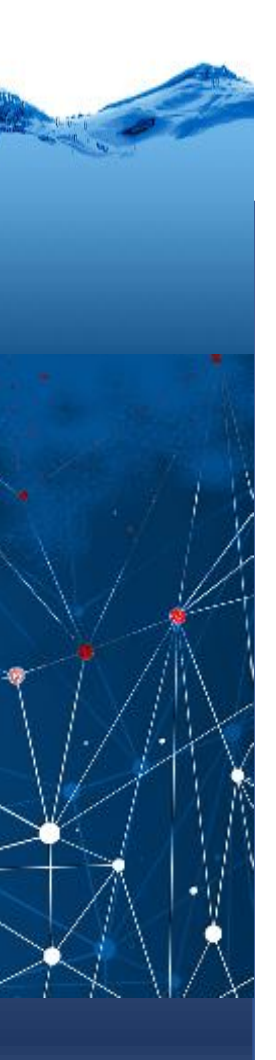

Ou usar mais de uma camada escondida...

Com número de elementos diferentes.

As possibilidades são imensas

A quantidade de pesos também ...

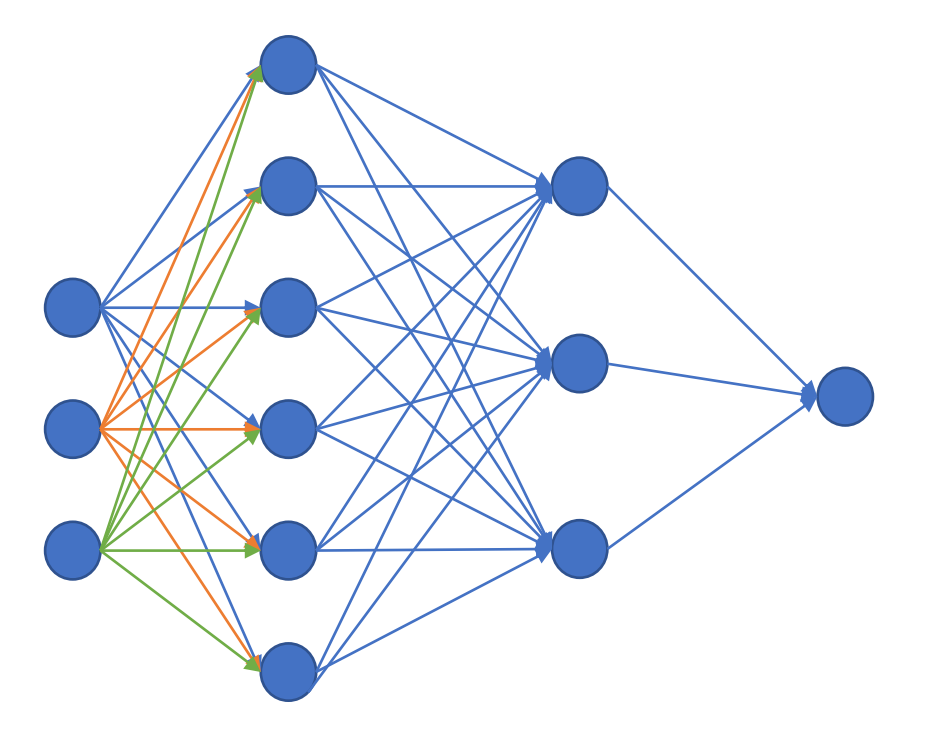

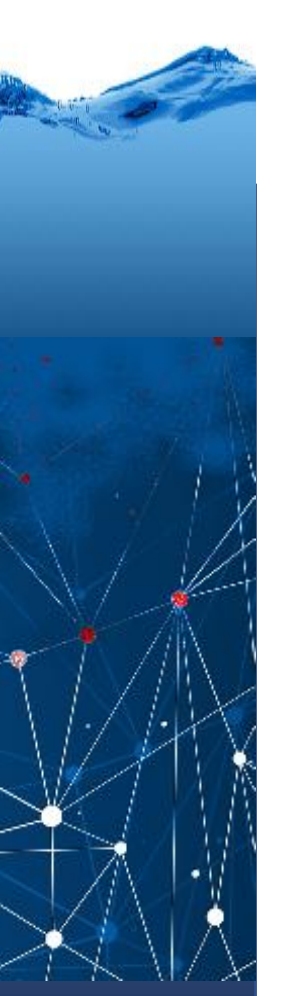

## Função de ativação

Até o momento usamos uma função degrau para calcular a saída (zero ou um) de um perceptron. Porém, a saída também poderia ser um outro valor, um caso mais geral, se outra função de ativação for usada.

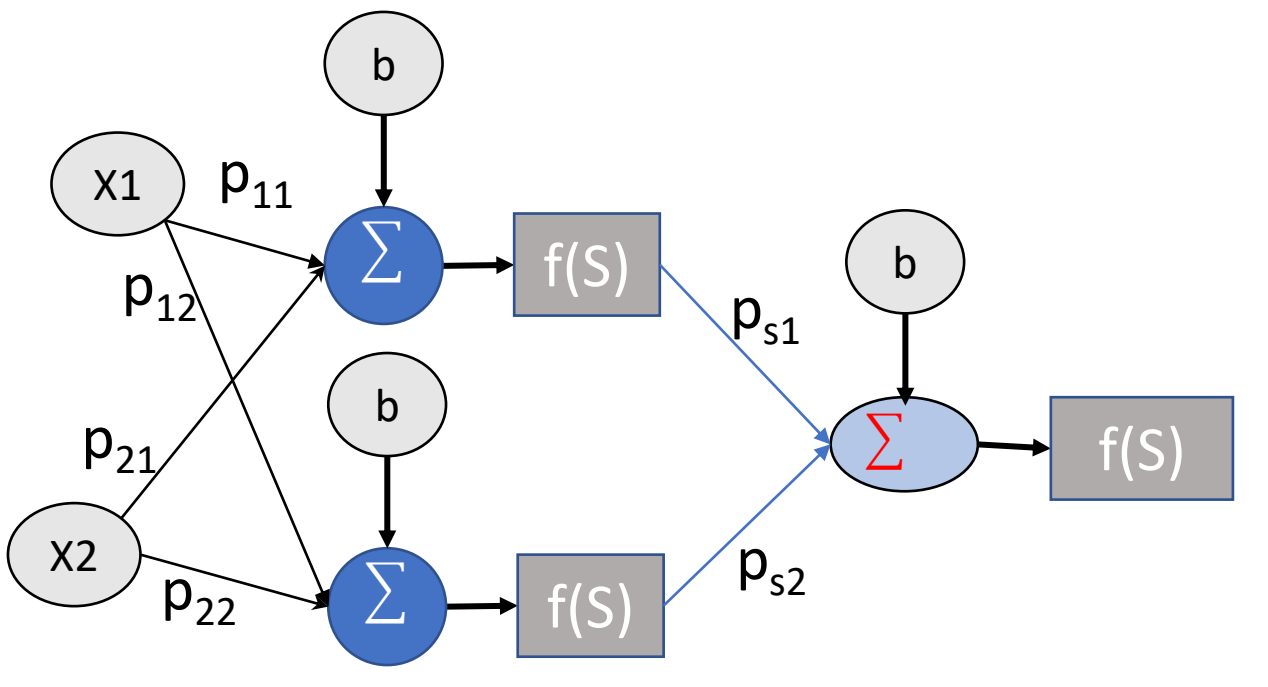

# Regra de Hebb (1949 )

Usada como base para introduzir o aprendizado no perceptron e em redes neurais.

Regra de Hebb

**SE** 

O axonio de uma célula "A" se encontrar suficientemente próximo de outra célula "B" como para exitá-la

#### E

Existe ativação frequente (repetitiva) e persistente entre estas células

Então:

Ocorre algum tipo de processo de crescimento ou alteração metabólica em uma ou ambas células, de modo que aumenta a eficiência da conexão entre A e B.

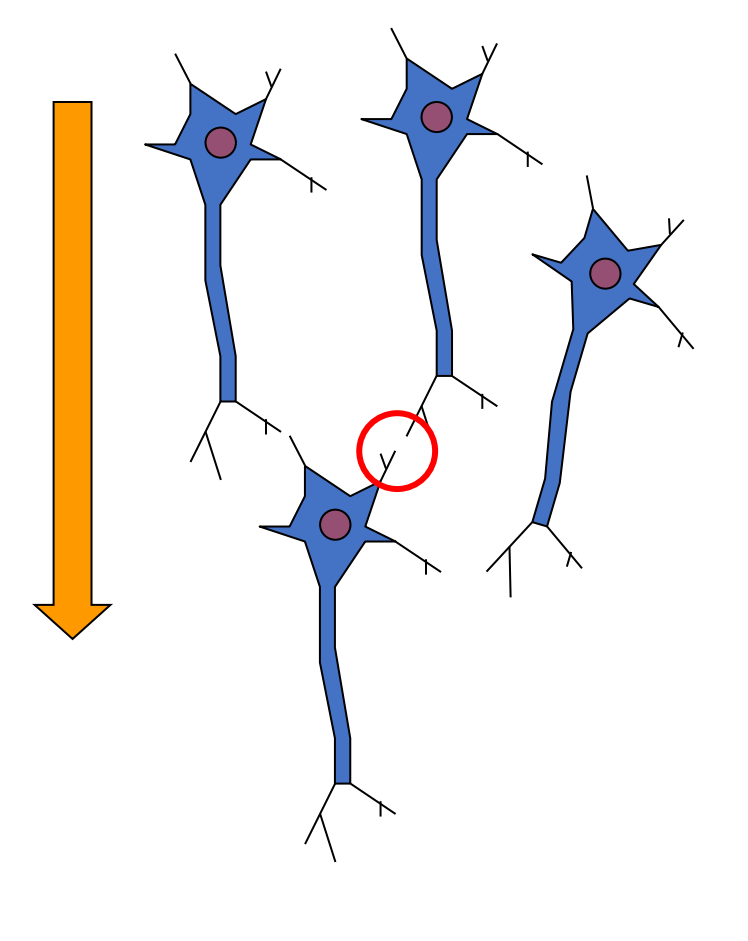

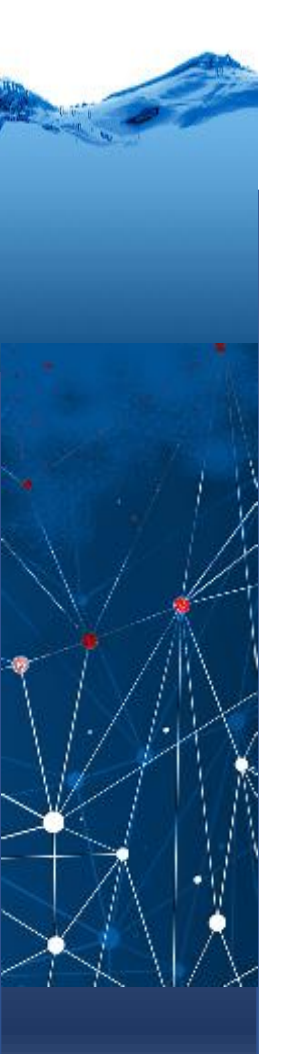

## Regra de Hebb

Se um caminho é possível e muito utilizado, então o peso desse caminho é reforçado.

Pelo contrario, se uma determinada conexão não é ativada frequentemente, seu peso tende a diminuir.

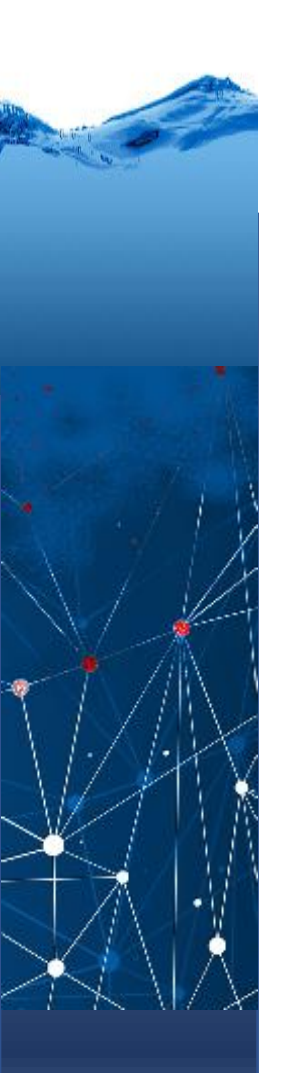

#### Aprendizado

*Todo ser vivo dotado de um sistema nervoso é capaz de modificar o seu comportamento em função de experiências passadas. Essa modificação comportamental é chamada de aprendizado.*

Em uma rede neural artificial, o aprendizado consiste em adaptar os valores dos pesos, que controlam a intensidade do sinal de entrada a cada neurônio. Ajustando os pesos, a rede é treinada para responder seguindo um padrão.

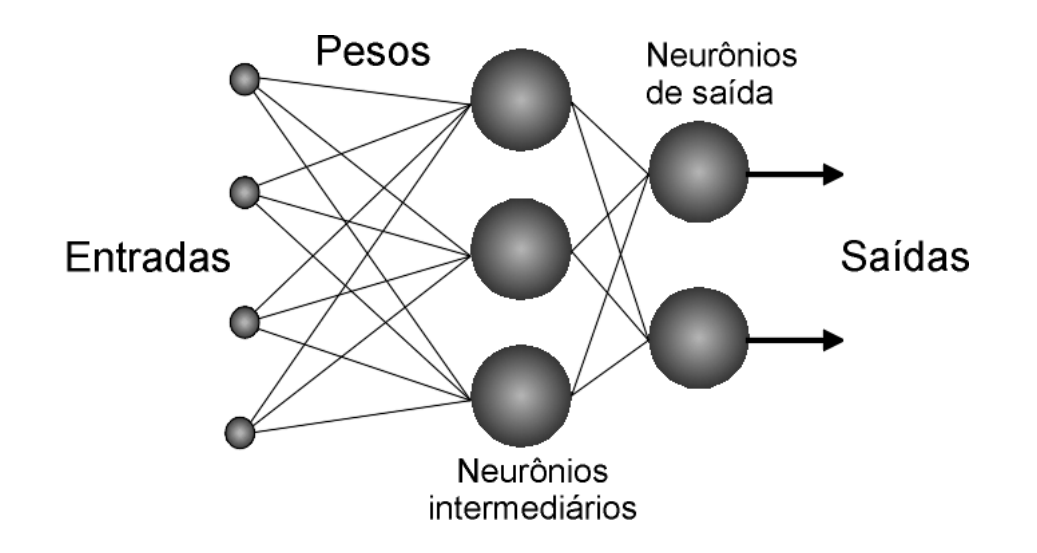

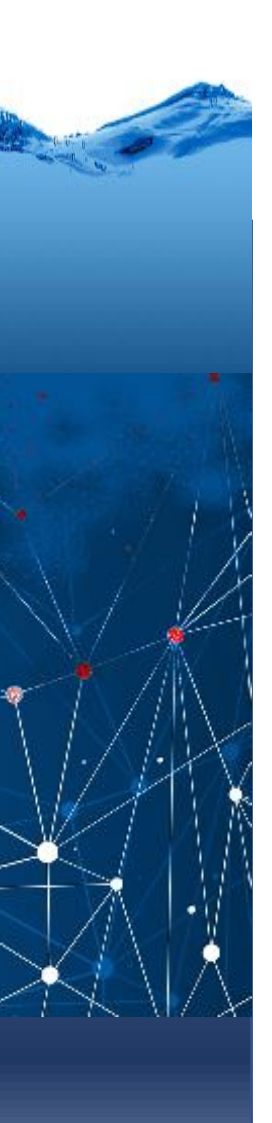

#### ADALINE

ADALINE (Adaptative Linear Neuron) Widrow e Hoff, 1959.

É uma evolução do modelo de neurônio matemático que permite saídas tanto discretas (zero, um) quanto contínuas e pode ser usado para tarefas de classificação e regressão.

Isto é possível usando funções de transferência contínuas, que produzem saídas contínuas lineares ou não.

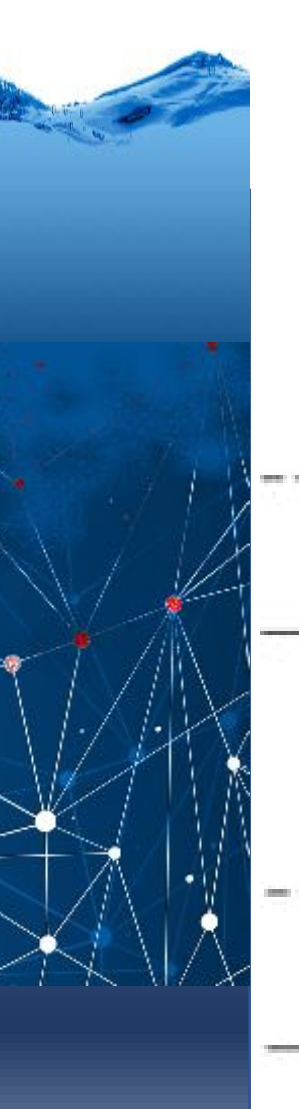

# Opções

Outras opções podem ser aplicadas para a modulação as saída

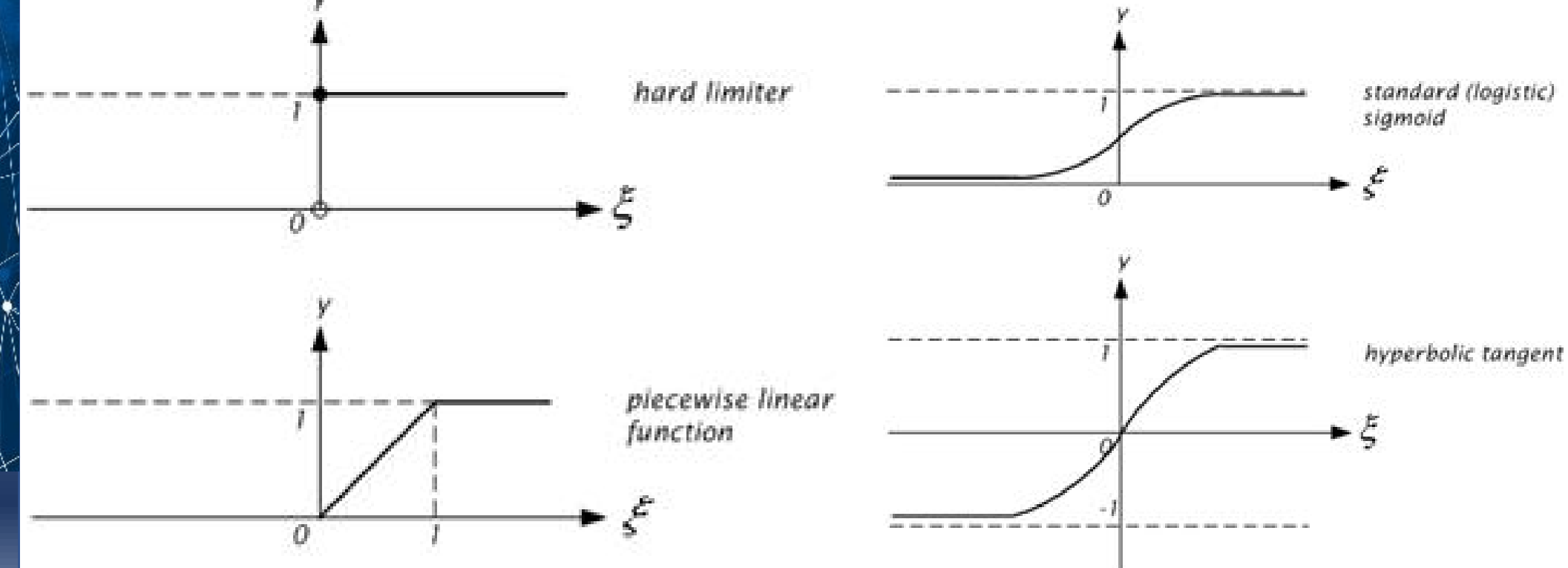

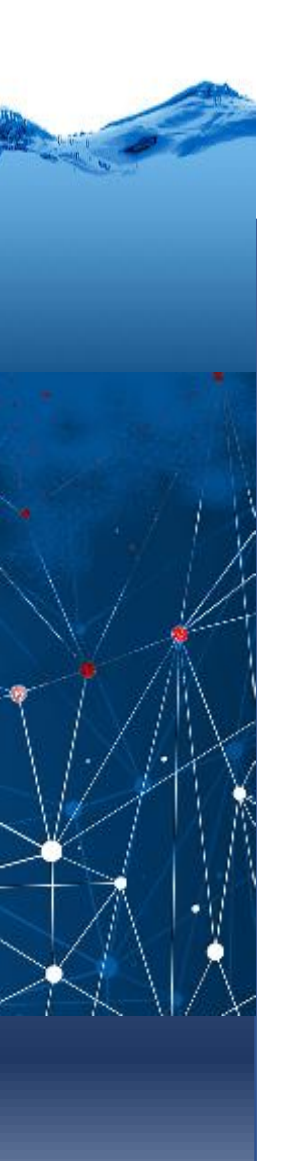

#### ADALINE: Treinamento

Perceptron ajusta os pesos somente quando um padrão é classificado incorretamente (erro)

O Adaline é similar ao Perceptron, mas usa um algoritmo de treinamento mais refinado, baseado no método dos mínimos quadrados que busca minimizar o erro global das estimativas

Adaline utiliza a **regra Delta** para minimizar o erro médio (MSE) após cada padrão ser apresentado, ajustando os pesos proporcionalmente ao erro.

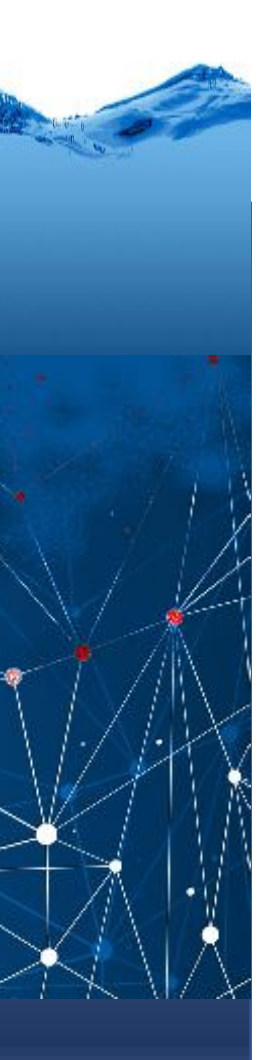

#### regra Delta

A regra Delta é eficiente quando são apresentados dados não linearmente separáveis.

Ela converge até um valor desejado aproximado, onde a função tem taxa de variação máxima, analisando a variação local do gradiente da função de erro global.

Este algoritmo pode ser visto como uma "caminhada" no domínio da função do erro , em que casa passo é feito no sentido oposto ao gradiente da função no ponto atual.

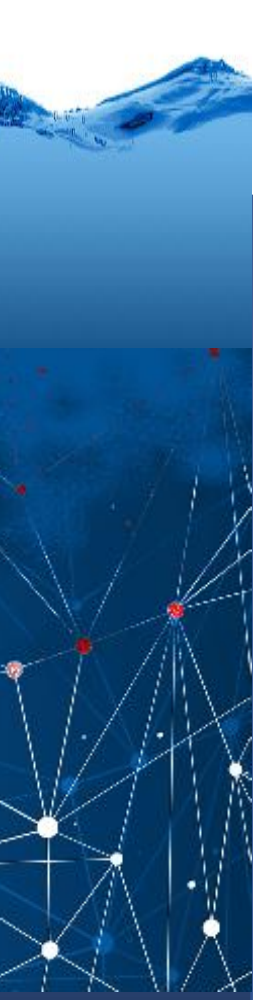

# Adaline: ilustrativo

Considere um neurônio com apenas uma entrada (X) e uma saída (Y):

O problema aqui se resume a ajustar dois pesos (p1 para X e p2 para b)

Se conseguirmos mapear todas as possíveis combinações de p1 e p2 poderíamos mapear a superfície de erro.

O ideal seria deslocar a solução para o mínimo, mesmo que outras regiões próximas já permitam obter uma solução viável.

A função de custo a ser minimizada é a soma dos erros ao quadrado:

$$
E = \sum_i (Y_i - Ys_i)^2
$$

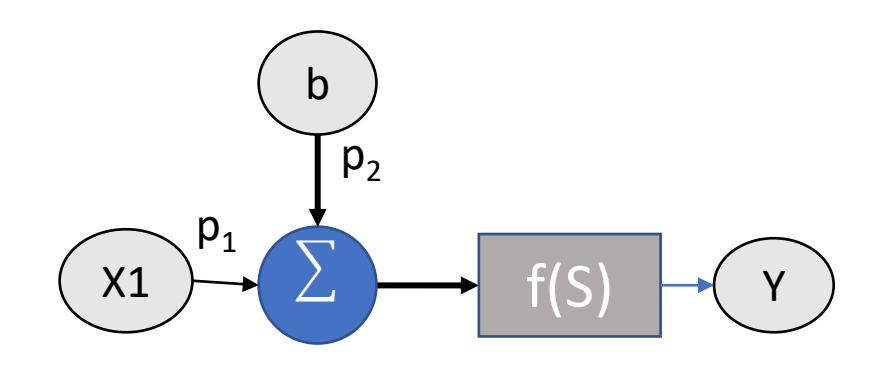

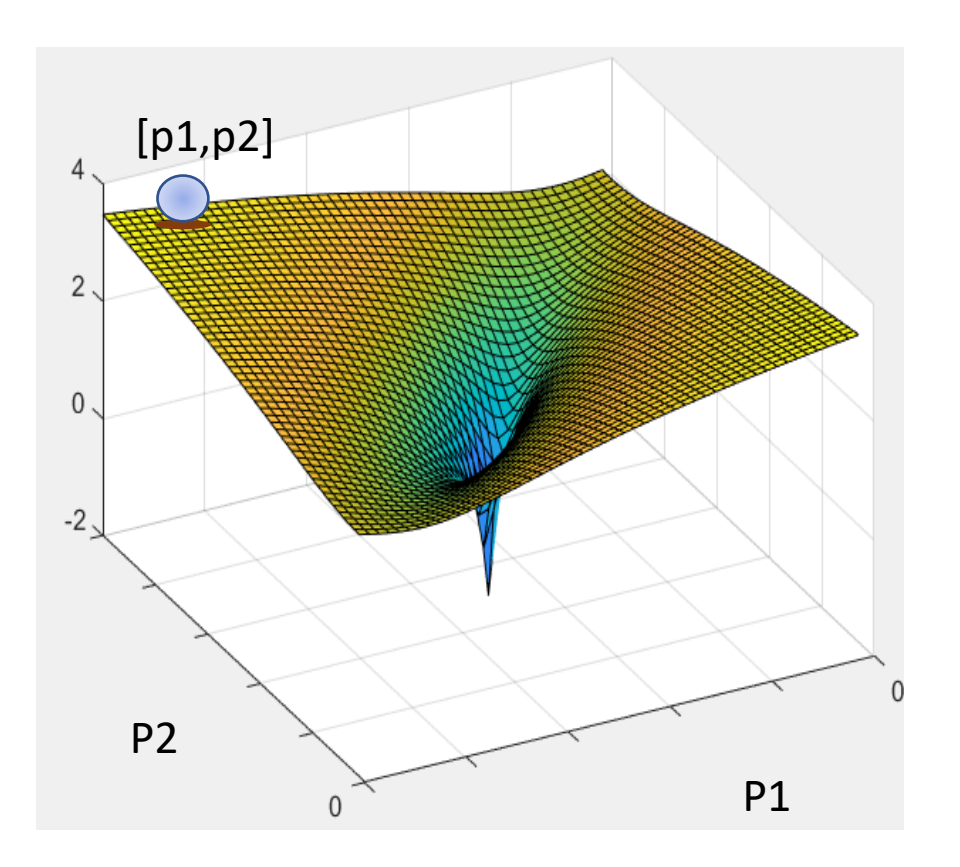

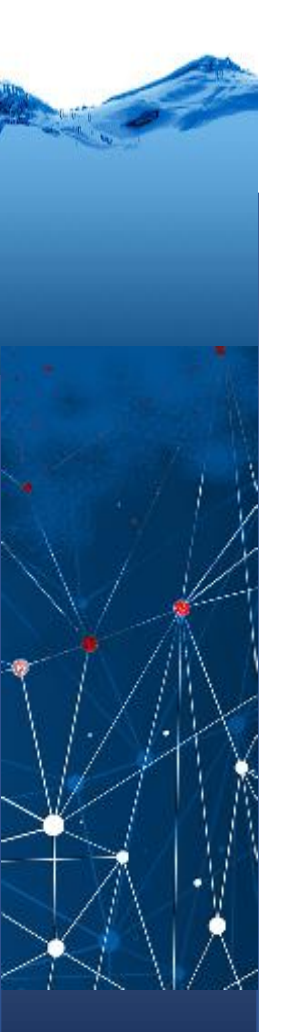

#### Outras soluções viáveis para nosso velho problema

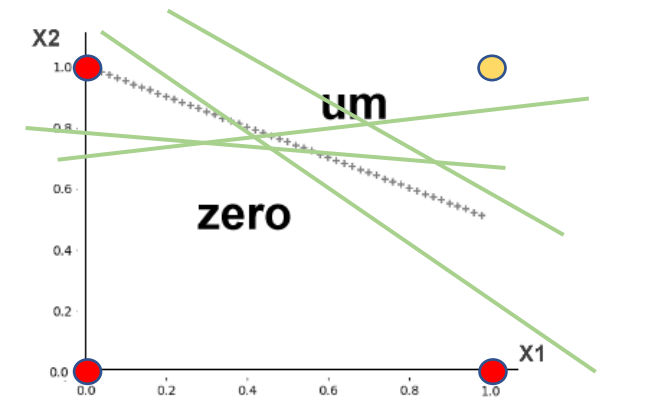

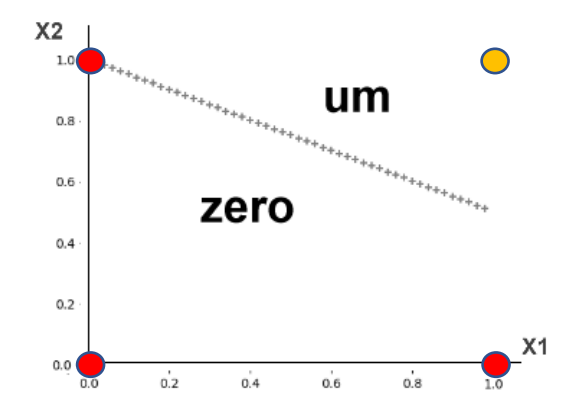

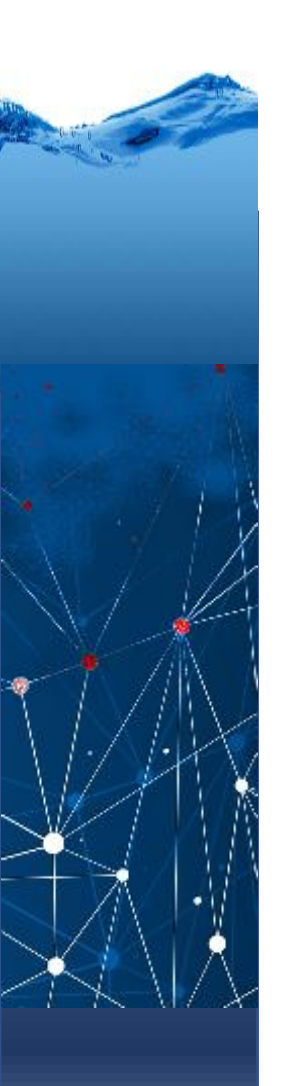

## Para isto...

- •Inicializar os pesos com valores **aleatórios**.
- •Fornecer dados de entrada à rede e calcular o valor da **função** de erro.
- •Como o aprendizado é supervisionado, a resposta correta é conhecida. É importante que a função de erro seja **diferençável**.
- •Na tentativa de minimizar o valor da função de erro, calculam-se os valores dos **gradientes** (derivada parcial) para cada peso da rede. Para estimar a direção de maior **crescimento** da função do erro.
- •Como se deseja andar na direção de maior **decréscimo** da função de erro, adotamos o sentido contrário ao do gradiente.

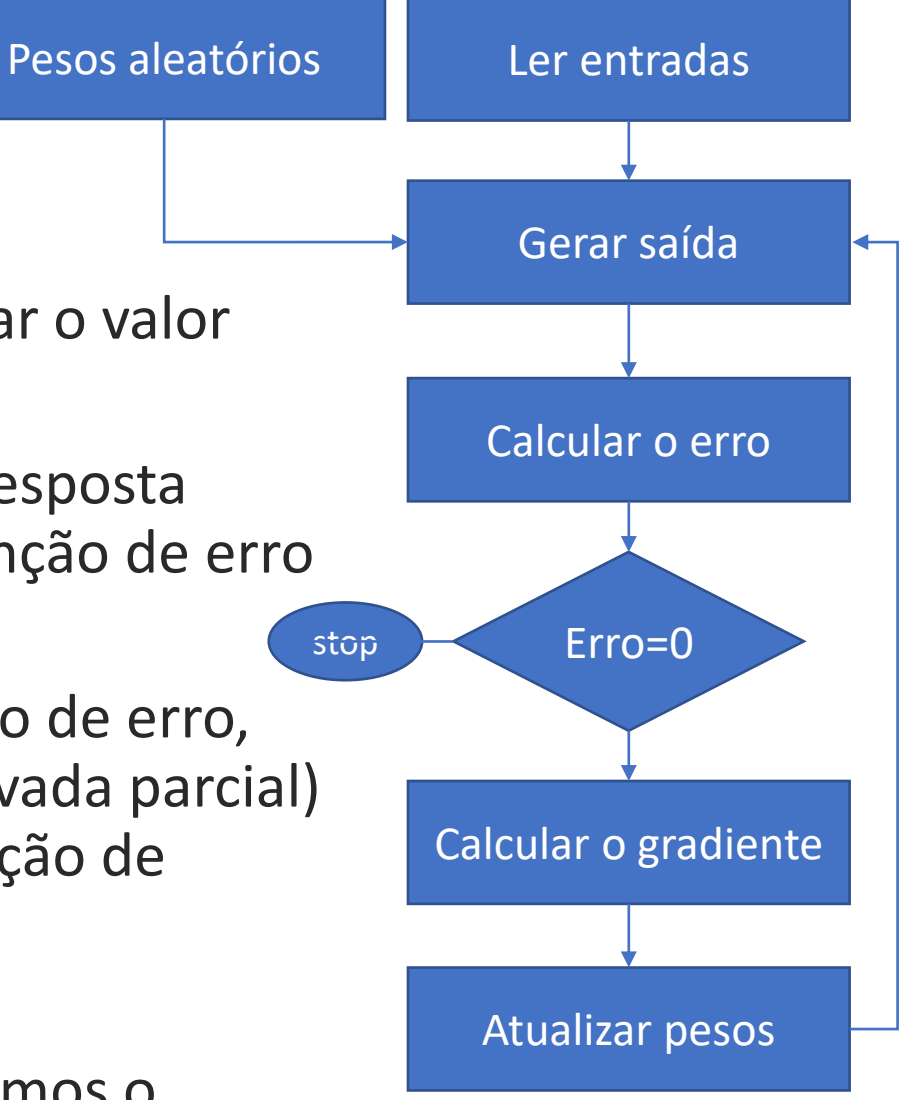

## Aprendizado: correção dos pesos

O valor do peso atualizado é o valor do peso na iteração anterior, corrigido por um valor proporcional ao gradiente, na direção contrária à do gradiente;

O parâmetro *η* representa a taxa de aprendizado da, controlando a tamanho do passo que tomamos na correção do peso.

$$
p_i(t+1) = p_i(t) - \eta \frac{\delta E}{\delta p_i}
$$

Obs: gradiente positivo: erro aumenta!

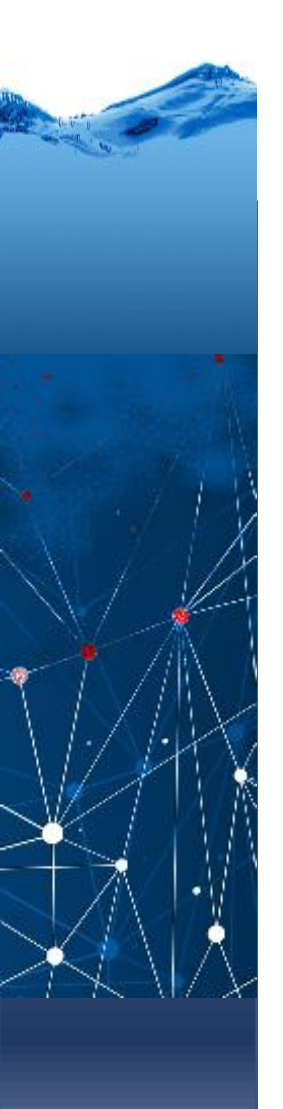

#### Processo iterativo

Uma vez calculado o vetor gradiente, cada peso é atualizado modo **iterativo**, recalculando o gradiente em cada passo de iteração, até o erro diminuir e chegar a zero ou um limiar preestabelecido, ou o número de iterações atingir um valor máximo.

Mas como calcular o gradiente em relação a cada peso e o bias?

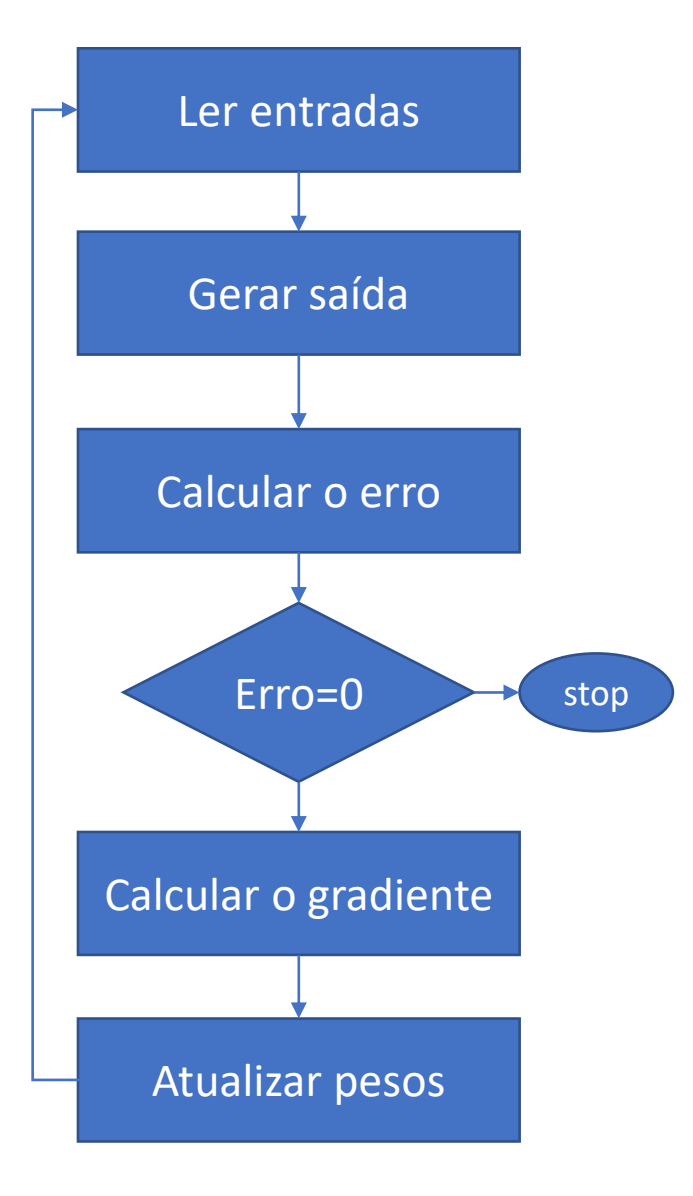

 $\delta E$  $\frac{\partial L}{\partial p} = ?$  $\delta E$  $\delta b$ = ?

https://medium.com/ensina-ai/redes-neurais-perceptron-multicamadas-e-o-algoritmo-backpropagation-eaf89778f5b8

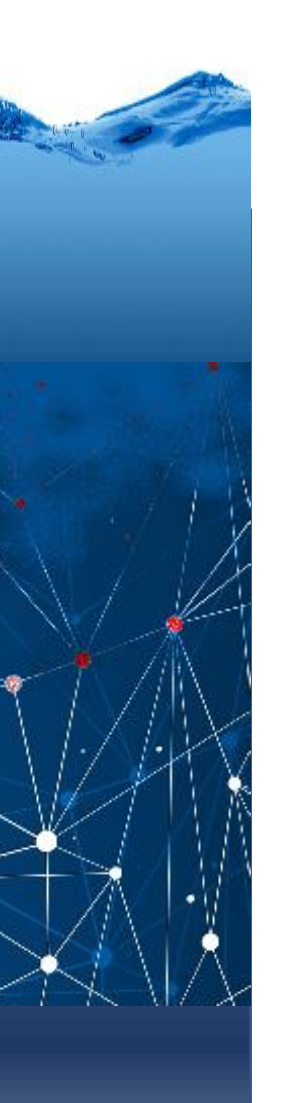

## Queremos d(erro)/d(peso)

Mas conhecemos que

$$
E = \sum_{i} (Y_i - Y_{S_i})^2
$$

$$
Ys = \sigma(S) = \frac{1}{1 + e^S}
$$

$$
S = b + p1*x1 + p2*x2 + ... + pn*xn
$$

Pela regra da cadeia:

$$
\frac{\delta E}{\delta p_i} = \frac{\delta E}{\delta Ys} * \frac{\delta Ys}{\delta S} * \frac{\delta S}{\delta p_i}
$$

Começando pela derivada de E em relação a Ys

$$
\frac{\delta E}{\delta Ys} = -2(Y_i - Ys_i)
$$

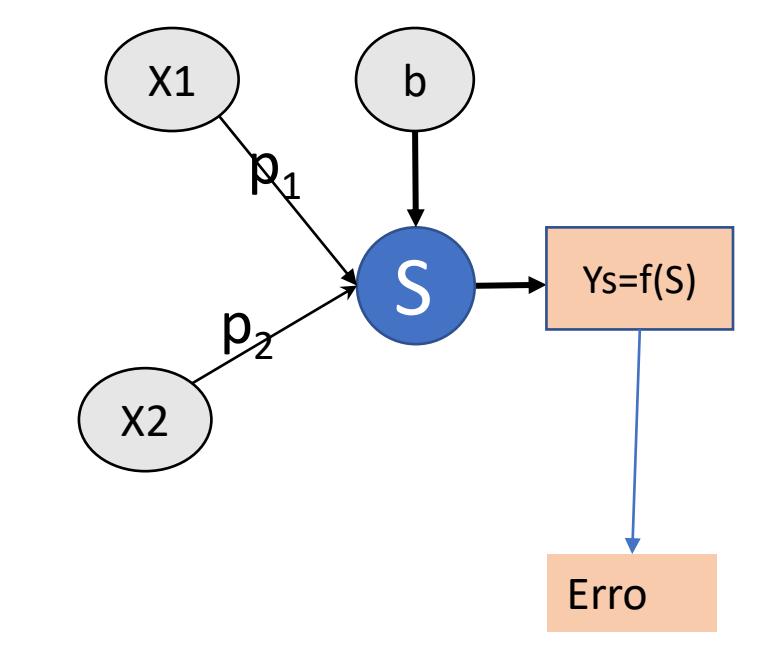

A saída é função da soma ponderada das entradas Ys= f(S)

Ex: função sigmoide

$$
Ys = \sigma(S) = \frac{1}{1+e^S}
$$

Cuja derivada em relação a S é

$$
\frac{\delta Ys}{\delta x} = \frac{\delta \sigma(x)}{\delta x} = \sigma(S)(1-\sigma(S))
$$

Pela regra da cadeia a derivada parcial do erro em relação à saída do neurônio é:

$$
\frac{\delta E}{\delta S} = \frac{\delta E}{\delta Ys} * \frac{\delta Ys}{\delta S} = -2(Y_i - Ys_i)\sigma(S)(1-\sigma(S))
$$

Chama-se isto de delta Δ

$$
\Delta = \frac{\delta E}{\delta Ys} * \frac{\delta Ys}{\delta S} - 2(Y_i - Ys_i)\sigma(S)(1-\sigma(S))
$$

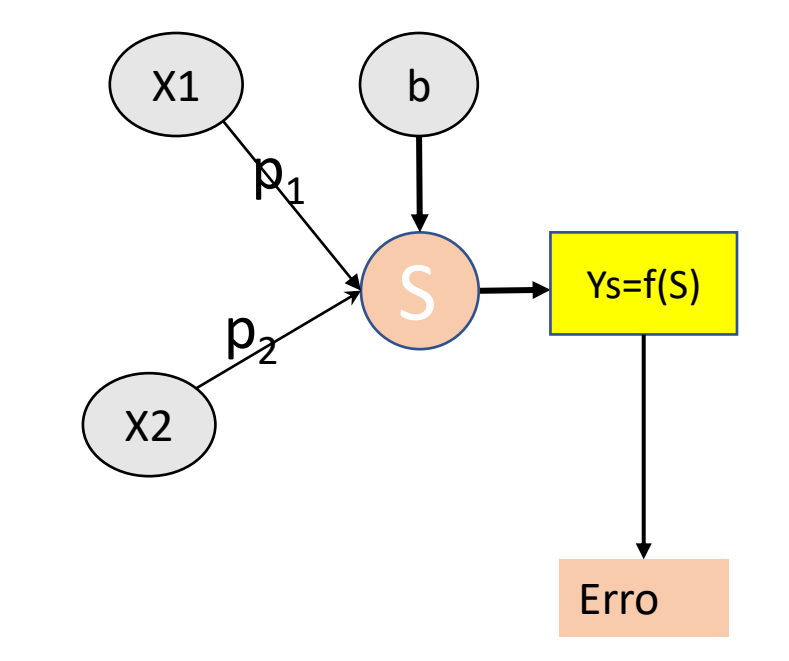

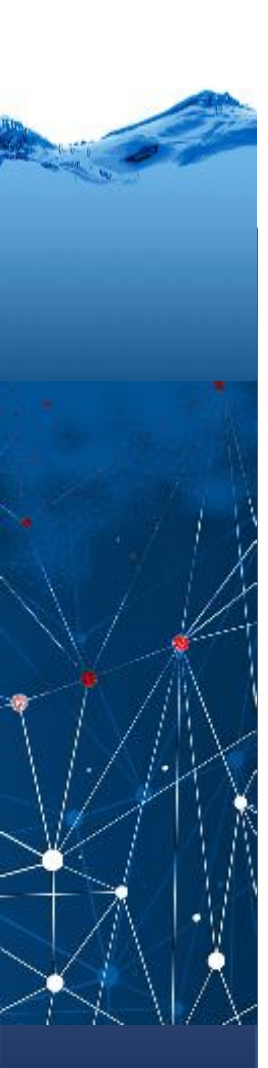

Como "S" é a soma das entradas multiplicadas pelos respectivos pesos

 $S = b + p1*x1 + p2*x2 + ... + pn*xn$ 

A derivada de "S" em relação ao peso "p" da i-éssima entrada é

$$
\frac{\delta S}{\delta p_i} = X_i
$$

E do bias:

$$
\frac{\delta S}{\delta b}=1
$$

Então, pela regra da cadeia:

$$
\frac{\delta E}{\delta p_i} = \frac{\delta E}{\delta Y s} * \frac{\delta Y s}{\delta S} * \frac{\delta S}{\delta p_i}
$$
  
ou
$$
\frac{\delta E}{\delta p_i} = \Delta * \frac{\delta S}{\delta p_i}
$$

$$
\frac{\delta E}{\delta b} = \Delta
$$

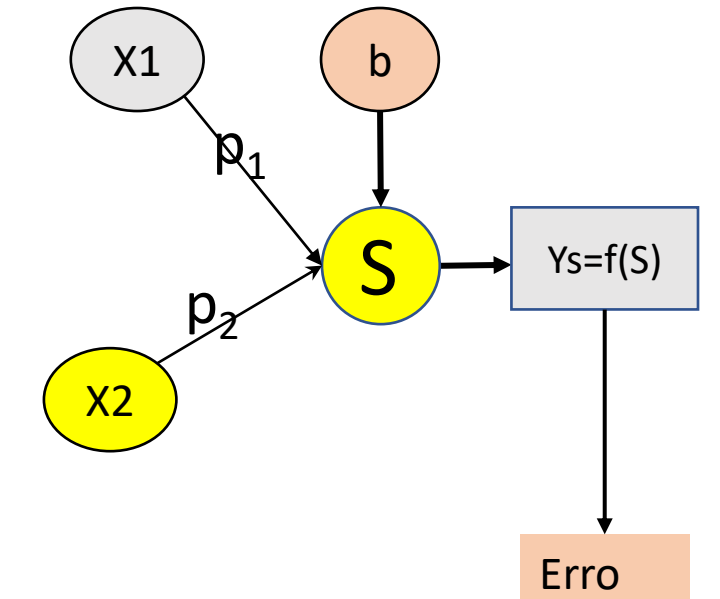

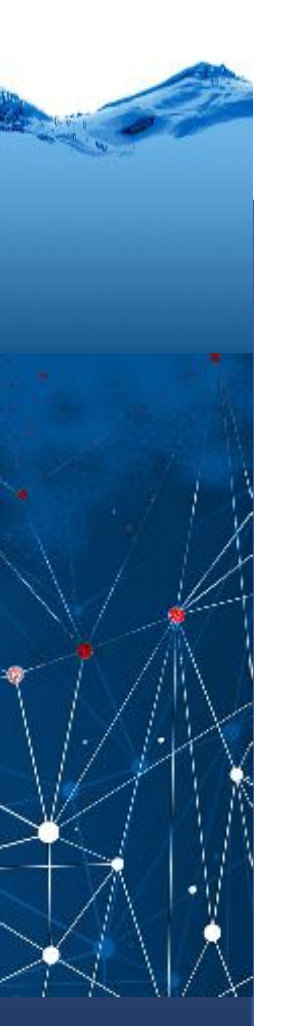

# Feedforward/back propagation

#### Então:

- 1. Fornecer entradas
- 2. Propagar resultados para frente
- 3. Obter saídas
- 4. Calcular erro
- 5. Propagar o erro de volta

Até atingir o erro mínimo estabelecido ou o número de iterações máximo

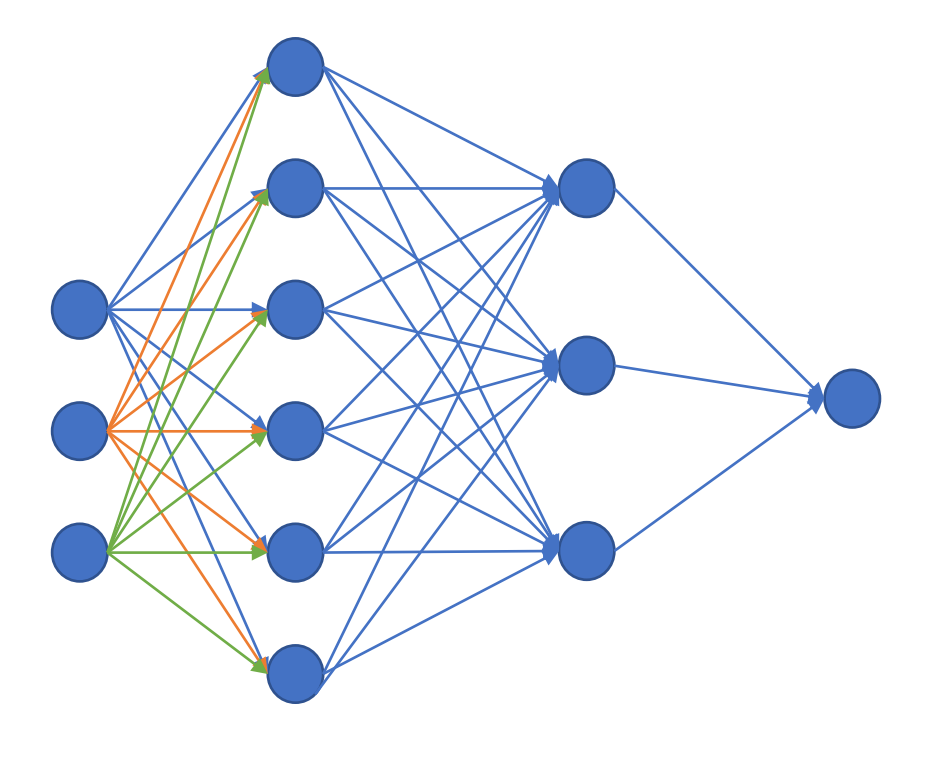

### Arquitetura da rede

Não existe uma regra geral para determinar o número de camadas ocultas e neurônios; Isto é determinado, geralmente, por tentativa e erro

O número de neurônios da camada oculta influencia significativamente o desempenho de uma red.

Um número pequeno: a rede pode não atingir o nível desejado de acurácia Muitos neurónios: O treinamento se torna lento e se corre o risco de overfitting.

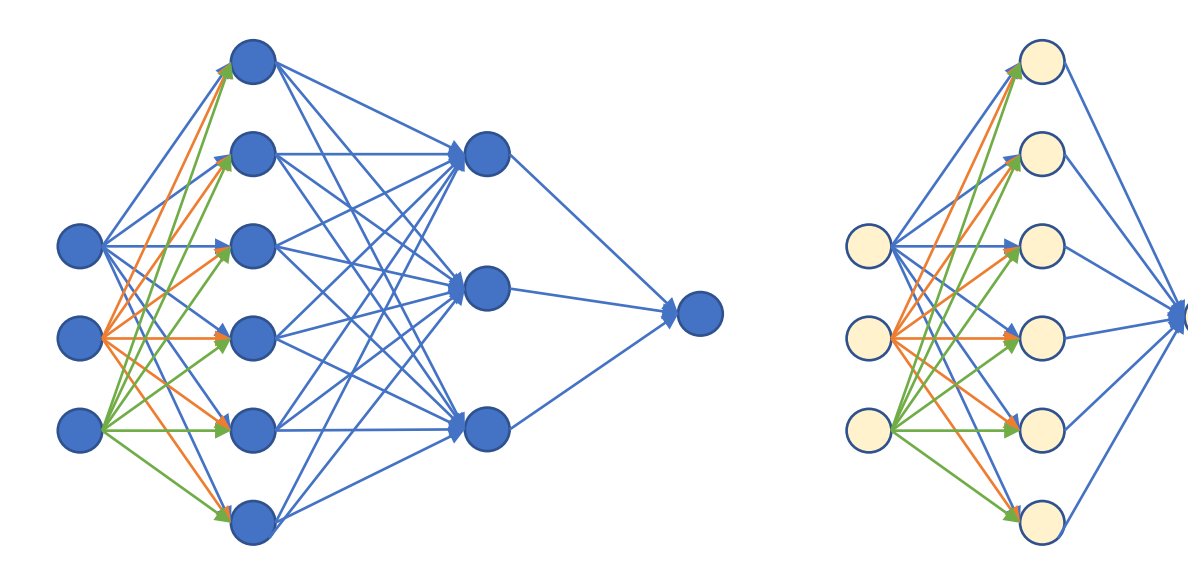

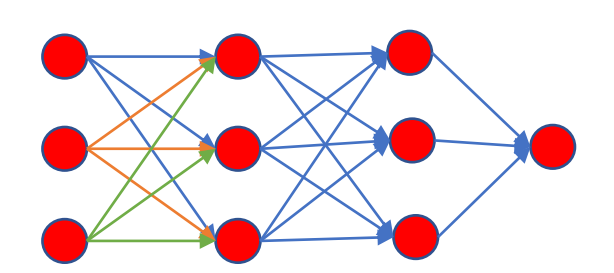

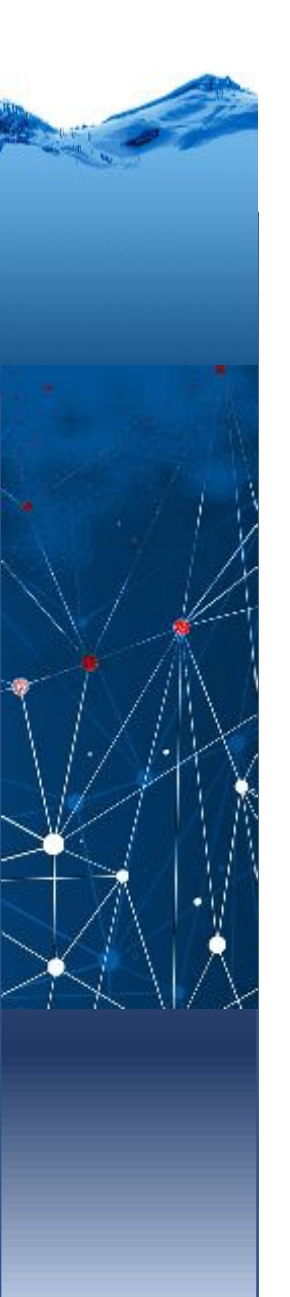

#### Um exemplo

International Journal of Hybrid Information Technology Vol.9, No.3 (2016), pp. 263 -272 http://dx.doi.org/10.14257/ijhit.2016.9.3.24 Artificial Neural Network Model for Rainfall - Runoff -A Case Study P.Sundara Kumar, T.V.Praveen and M. Anjanaya Prasad

Entradas: séries diárias de precipitação e vazão.

Saída: vazão

Como entrada, usa -se uma série de (N) dados de chuva e (M) de vazão.

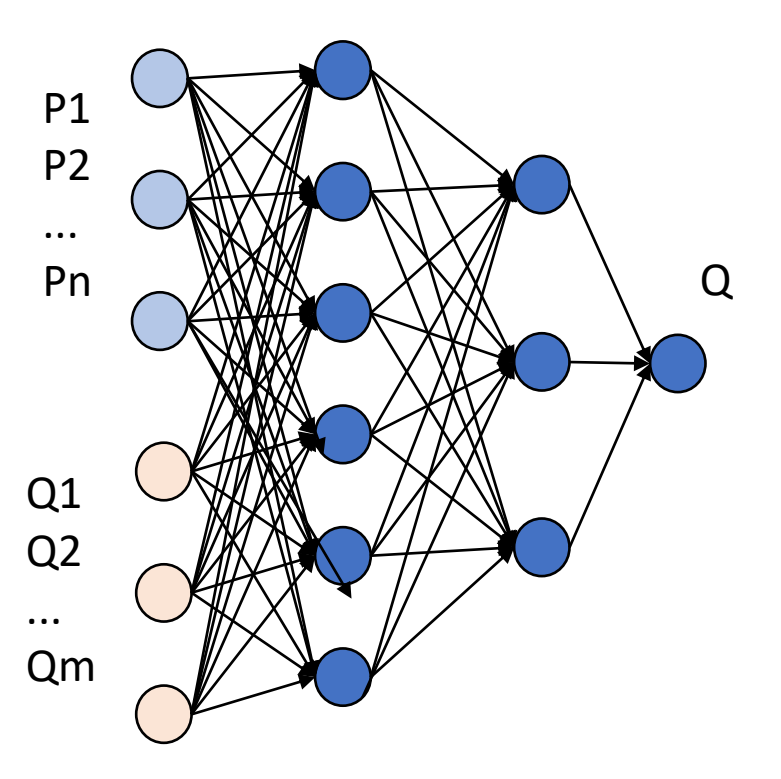

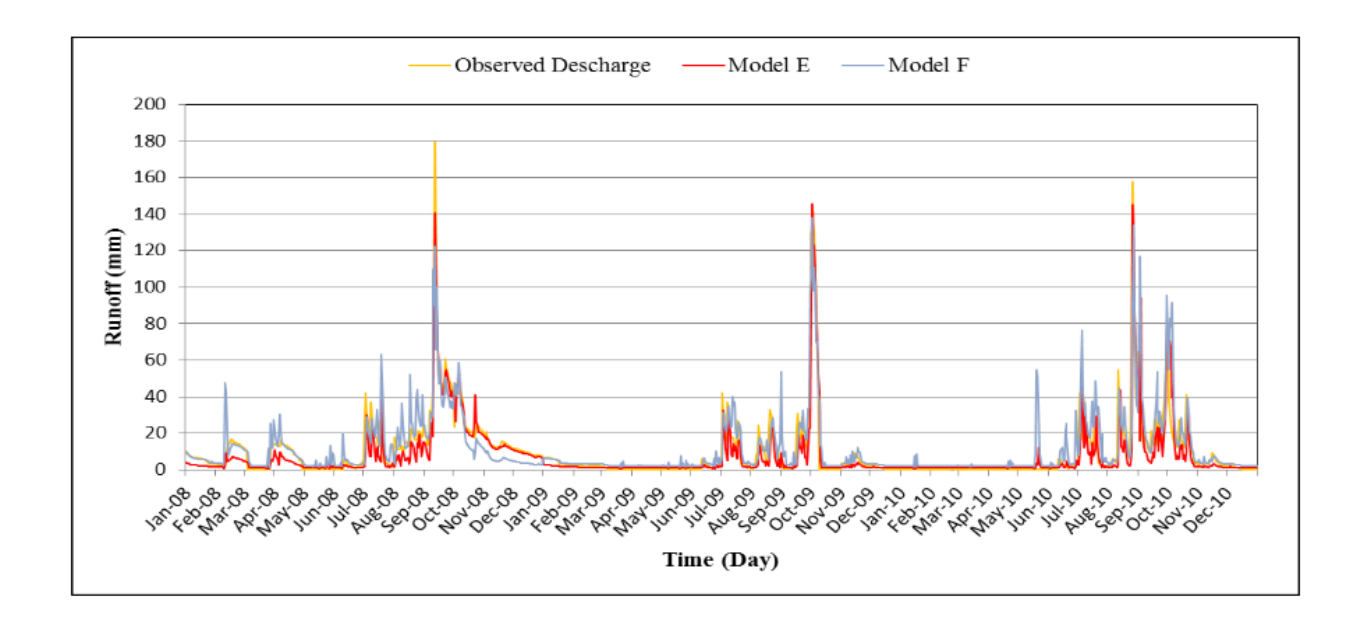

#### Figure 7. Comparison of Runoff Values between Observed and ANN Model during Validation Period

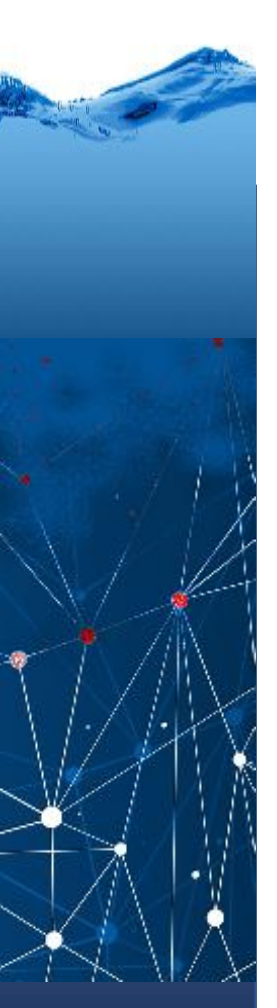

REVISTA DE BIOLOGIA E CIÊNCIAS DA TERRA 1519-5228 Volume 11 - Número 1 - 1º Semestre 2011 Redes neurais em análises de qualidade de água Daniel Christiano; Malva Isabel Medina Hernández ; Pedro L. Christiano

Foram usadas séries temporais de: o nível de coliformes fecais, OD, DBO e pH para predizer estas variáveis no futuro.

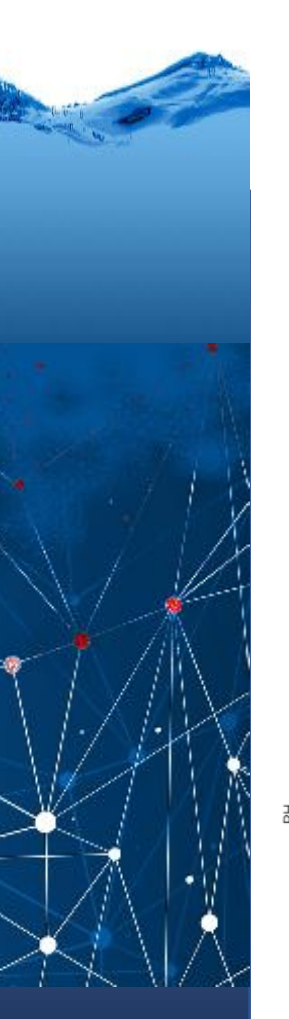

#### Exemplo

#### coliformes fecais, OD, DBO e pH

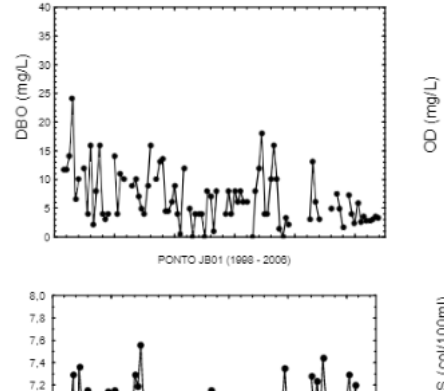

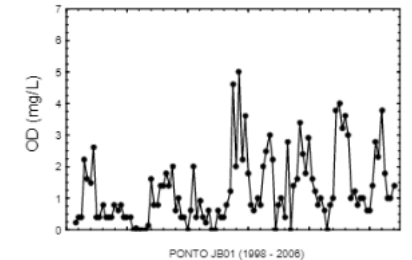

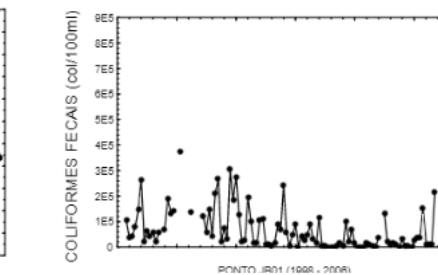

PONTO JB01 (1998 - 2006)

 $6,6$ 

6.4  $6,2$ 

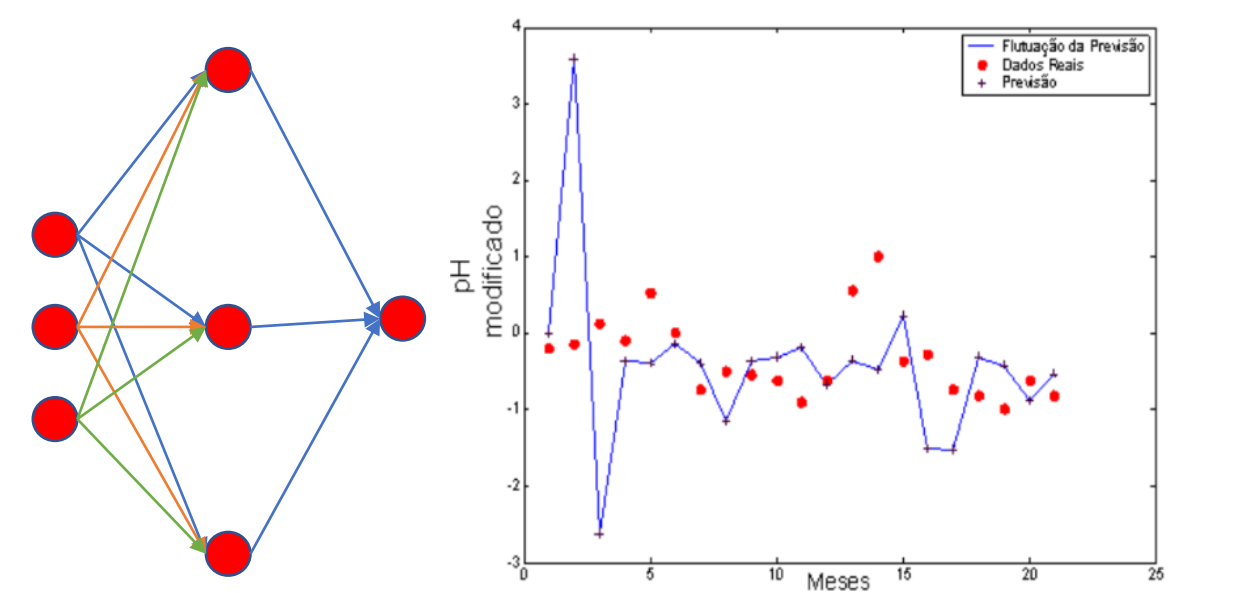

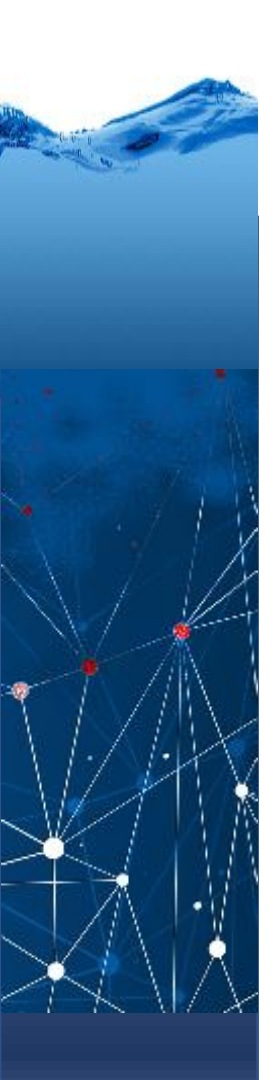

# Classificação

Dadas três variáveis de qualidade de água, deseja-se enquadrar os corpos de água em quatro classes possíveis de qualidade:

Entradas: 3

Saída 1, porém...

A saída é reformatada para ter 4 saídas, uma para cada classe. Quanto maior o valor produzido em cada neurónio maior a probabilidade do rio pertencer a essa classe.

0=0001

- 1=0010
- 2=0100
- 3=1000

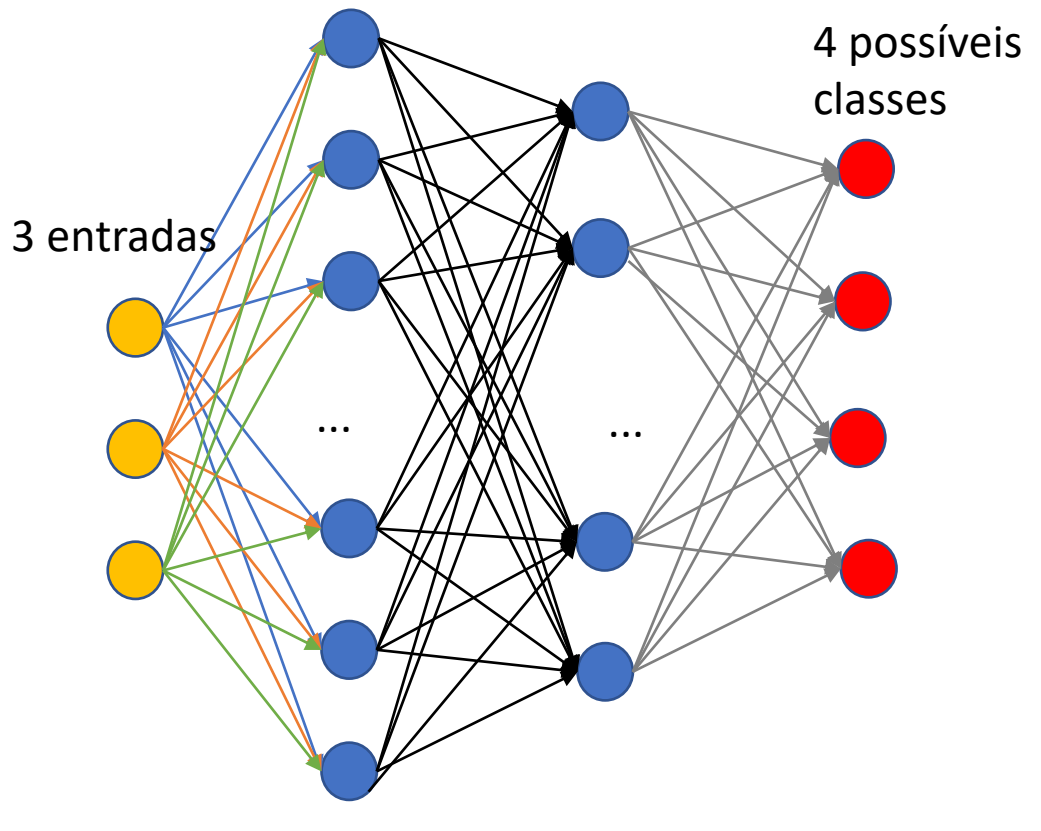

Camadas escondidas com 16 e 12 neurônios

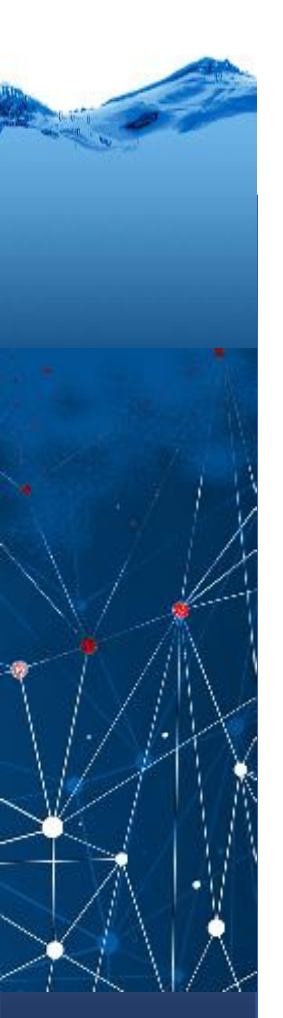

...

## Em Google Colab

# ler entradas: neste caso 3 variáveis que variam de 0-200 X=[[107, 117 ,115], [219, 101 ,107], [63, 106 ,55],  $[114, 62, 62]$ , [113, 101 ,107], [209, 105 ,114],

```
# ler saídas: quatro classes 0, 1, 2, 3
Y=[ [0],[1],
[2],
[3],
[0],
...
```
#### Formatar entradas e saidas

Y=np.float16( Y ) # mudar saída para float #Normaliar os dados de entrada: from sklearn.preprocessing import StandardScaler

```
sc = StandardScaler()
```

```
X = sc.fit transform(X)
```
# mudar o formato da variável de saída para um arranjo binário com 4 el ementos (0001, 0010, 0100, 1000)

# mostra qual neurônio é ativado na saída

from sklearn.preprocessing import OneHotEncoder

```
ohe = OneHotEncoder()
```

```
y = ohe.fit transform(Y).toarray()
```
## calibracao e verificacao

# AGORA: separe em calibracao e verificacao from sklearn.model\_selection import train\_test\_split X\_train,X\_test,y\_train,y\_test = train\_test\_split(X,y,test\_size = 0.2) print('os dados foram separados em train e test') print(len(X\_train), len(X\_test))

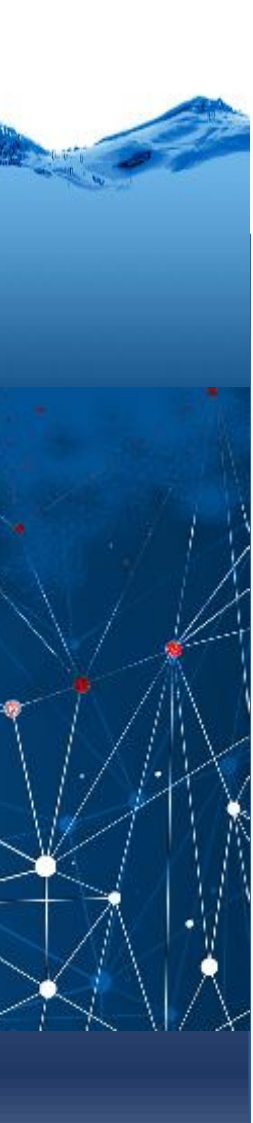

#### A rede

importar bibliotecas de keras rede neural

import keras

from keras.models import Sequential

from keras.layers import Dense

model = Sequential() # uma arranjo sequencial de camadas

model.add(Dense(16, input\_dim=3, activation= 'relu')) # 1a camada, 16 neuronios

```
model.add(Dense(12, activation=
                                               # 2a camada
com 12
```

```
model.add(Dense(4, activation=
'softmax') ) # 3a camada
com 4 saidas
```
model.compile(loss= 'categorical\_crossentropy' , optimizer='adam', metrics=['accuracy'])

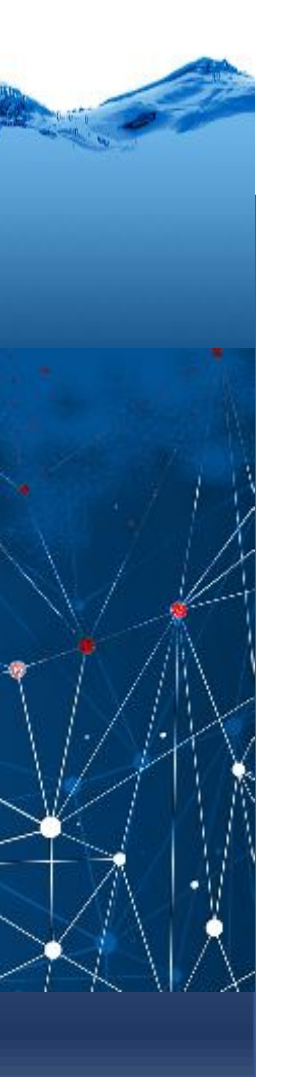

#entao temos camadas de 16, 12 3 4 neuronios.

# na ultima camada, para fins ce classificação, usamos softmax como função d e transferência.

# ou qual saída tem o maior valor?

# compilar a rede (montar a rede) definindo

# definimos loss "Categorical\_crossentropy" especifica que temos várias clas ses.

# usado em casos em que uma amostra só pode pertencer a uma das classes e o modelo deve decidir qual delas.

# Formalmente, ele quantifica a diferença entre duas distribuições de probab ilidade.

# optimizer = Adam. é uma variante do algoritmo de gradiente clássico usado nontreinamento (ADAptive Moment estimation):

# Metrics serve para definir como será avaliado o desempenho da rede: aqui a valiamos a acurácia da classifiacao

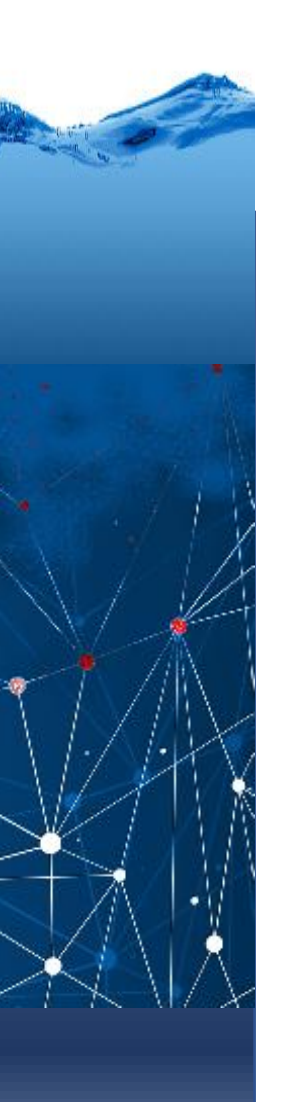

)

#### Treinar a rede

history = model.fit( X\_train, y\_train, epochs=100, batch\_size=None We can use test data as validation data and can check the accuracies after every epoch. This will give us an insight into overfitting at the time of training only and we can take steps before the completion of all epochs. We can do this by changing fit function as:

```
history = model.fit(X_train,
       y_train,
       validation data = (X \text{ test}, y \text{ test}),
       epochs=100,
       validation split=0.20,
       validation_split=0.20,
       batch_size=64
```
)

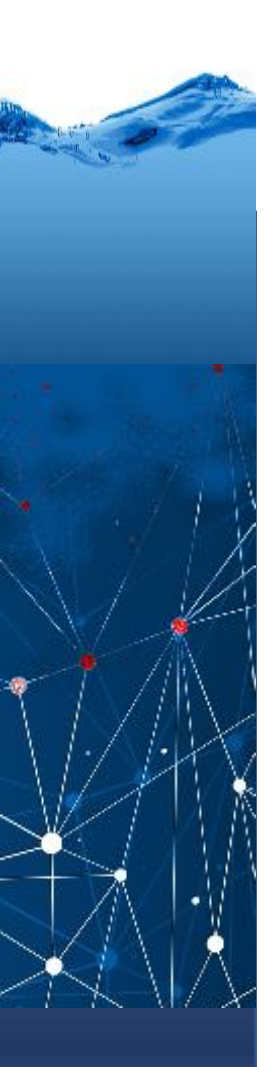

#### usar a rede

```
y_pred = model.predict(X_test)
# Converter a saida em numeros (labels)
pred = list()for i in range(len(y_pred)):
    pred.append(np.argmax(y_pred[i]))
#Converting one hot encoded test label to label
test = list()for i in range(len(y_test)):
    test.append(np.argmax(y_test[i]))
# calcular a acuracia final
from sklearn.metrics import accuracy_score
a = accuracy_score(pred,test)
print('Accuracy is:', a*100)
```
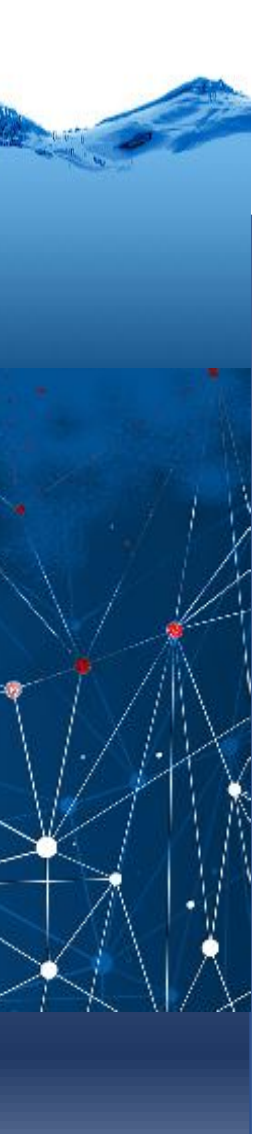

#### mostrar

print(history.history ) import matplotlib.pyplot as plt plt.plot( history.history['accuracy']) plt.plot(history.history['val\_accuracy']) plt.title('Model accuracy') plt.ylabel('Accuracy') plt.xlabel('Epoch') plt.legend(['Train', 'Test'], loc='upper left') plt.show()

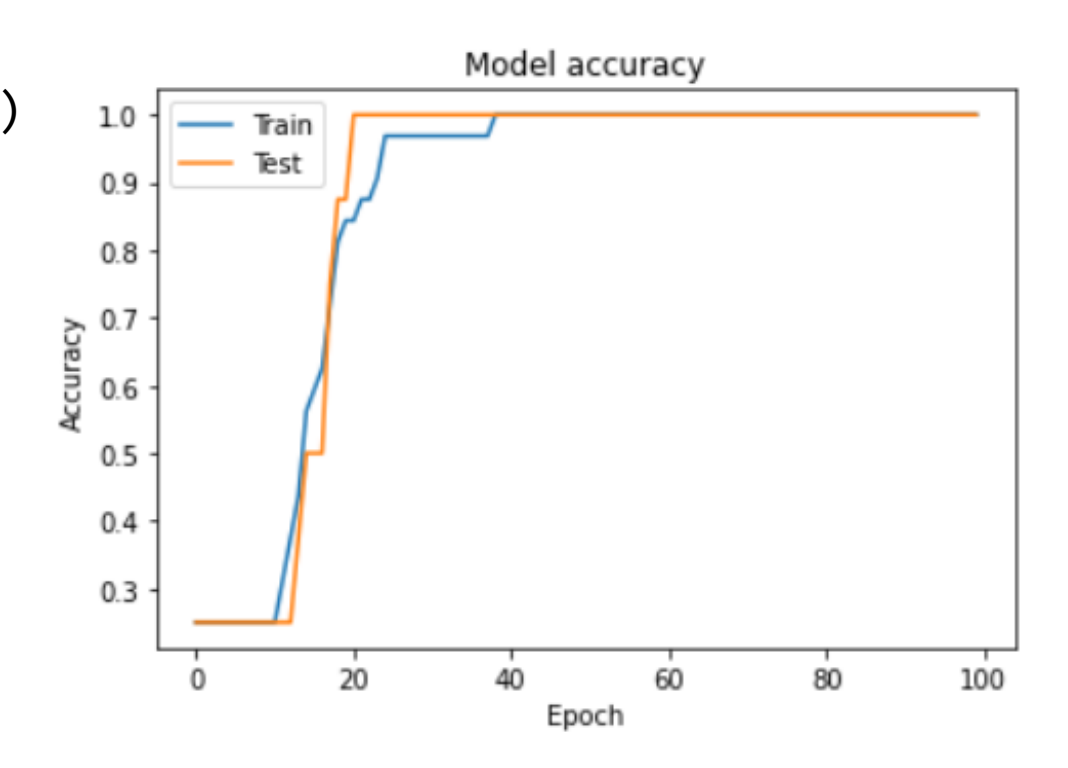